**AutoCAD Crack With License Code**

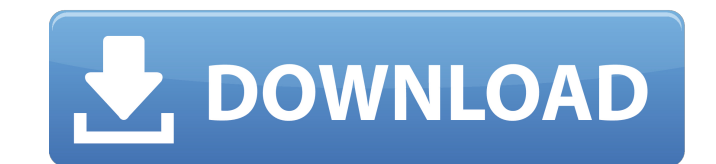

### **AutoCAD Crack Registration Code (April-2022)**

When used for laying out interior design plans, AutoCAD 2022 Crack is known as AutoCAD Architecture. While the AutoCAD product family offers only drafting and design solutions, it has become a de facto standard for these p produce many solutions, such as architectural, mechanical, electrical, plumbing, and structural designs, with a large amount of complexity. AutoCAD has many different file formats, and it is highly extensible by the additi time. The DWG (AutoCAD Drawing) file format is used in all AutoCAD products, except for AutoCAD for Web, which uses the PDF file format. Designers often use a combination of AutoCAD, another CAD software application, and h to add notes, such as a drawing title. AutoCAD offers many features to aid in design, including many views, the ability to plot geometry and dimensions, live paper-over-paper projection of two-dimensional images on the 3D a wide range of predefined tools that are grouped into categories of which the most commonly used are line, arc, circle, surface, block, draft tool, and construction tool. The start of a drawing is called the Command-Line. can use the New command. AutoCAD allows one drawing to be opened and edited at a time, which is called version control. It is called a floating object because it is not affected by any other drawing currently open in the w hole (where a drawing will be inserted) The corner and center of a rectangle A line that connects all vertices of a polygon An orthogonal line or arc A line between two points on a circle A point The center of a circle

#### **AutoCAD Crack With License Code Free**

Import and Export (I/O) AutoCAD works with drawings created in other CAD programs by exporting (or converting) to the appropriate format or by importing drawings from other CAD programs. Import AutoCAD and related applicat native CAD file formats, there are tools and plug-ins available to import and convert to AutoCAD formats from many other file formats, including other CAD programs, AutoCAD itself, and database formats. Export AutoCAD and programs, legacy engineering software, database applications, and some types of modeling applications. Extensions Multi-view Unlike earlier releases, AutoCAD 2015 supports viewing and analyzing multi-view model data in all extensions List of AutoCAD components Comparison of CAD editors for CAE References External links Official website Autodesk website on AutoCAD Autodesk web site for AutoCAD Electrical Autodesk web site for AutoCAD Civil 3D AutoCAD News Installing AutoCAD in Windows 8 Category:1987 software Category:3D graphics software Category:2D vector graphics software Category:Auto CAD Category:Computer-aided design software Category:Electronic design au is the difference between the following scenarios? What is the difference between the following scenarios? Whom we asked to complete the task. Who/which we asked to complete the task. Whom we did not ask to complete the ta we asked to complete the task. 3) Whom we did not ask to complete the task. 4) Who/which we did not ask to complete the task. 1) can also be answered a1d647c40b

# **AutoCAD Crack**

When you download Autodesk Autocad 2016, it will create a registry key named "\_D71E1E0D\_" in the following directory "C:\Program Files (x86)\Autodesk\AutoCAD 2016" and store your key there. For example, if you download it Launch Key". Step 3: How to activate it? Open the folder "C:\Program Files (x86)\Autodesk\AutoCAD 2016\Support\Support\Support\Support\Support\Support\Support Services\Older Version Files" and delete all keys there except Services\Older Version Files" and locate the registry key "\_D71E1E0D\_", then copy this key into the folder "C:\Program Files (x86)\Autodesk\AutoCAD 2016\Support\Support Services\Older Version Files" and press "OK" to confi 2016\Support\Support Services\Older Version Files" and locate the registry key "\_D71E1E0D\_", then copy this key into the folder "C:\Program Files (x86)\Autodesk\AutoCAD 2016\Support\Support Services\Older Version Files" an (x86)\Autodesk\AutoCAD 2016\Support\Support Services\Older Version Files" and locate the registry key "\_D71E1E0D\_", then copy this key into the folder "C:\Program Files (x86)\Autodesk\AutoCAD 2016\Support\Support Services\ "C:\Program Files (x86)\Autodesk\AutoCAD 2016\Support\Support Services\Older Version Files

## **What's New in the AutoCAD?**

Improved: Improved handling of copyright and patent information. Improved: It is now easier to manage your paper templates, drawings, and annotation using the Paper templates tab in the TEMPLATE browser. Improved: Option f and click the layer to show or hide the block. Improved: New tools in the command line enable you to quickly create and edit lists of objects. Improved: Continuous improvement of the Drawing, Plotter, and Plotter Printing comment on your drawings, and you can send them back and forth with colleagues. New: Extend and Sharpen command is now included in the main menu. New: Newly created drawings and drawings exported from legacy systems will n rearrange the commands in the Object Menu or Autodesk® DWG standard. New: Newly created drawings and drawings and drawings exported from legacy systems will now include the DWG standard (with extension.DWG). New: Support f quality layouts. New: Extend command for mask objects. New: Graphical analysis of error markers in the Autodesk Design Review service. New: A new drawing feature makes it possible to print a drawing by layer. New: You can Autodesk Design Review service. New: Newly created drawings and drawings exported from legacy systems will now include the DWG standard (with extension.DWG). New: Enhanced help system for the command line and other tools.

# **System Requirements For AutoCAD:**

Minimum: OS: Windows 7 or later Processor: Dual Core i3 / 2.8GHz or higher Memory: 2GB RAM Graphics: 2GB VRAM DirectX: Version 11 Hard Disk: 20 GB available space Screen Resolution: 800 x 600 display resolutional Notes: Vi 4GB RAM Graphics: 4GB VRAM

Related links: